## Microsoft publisher exercises pdf

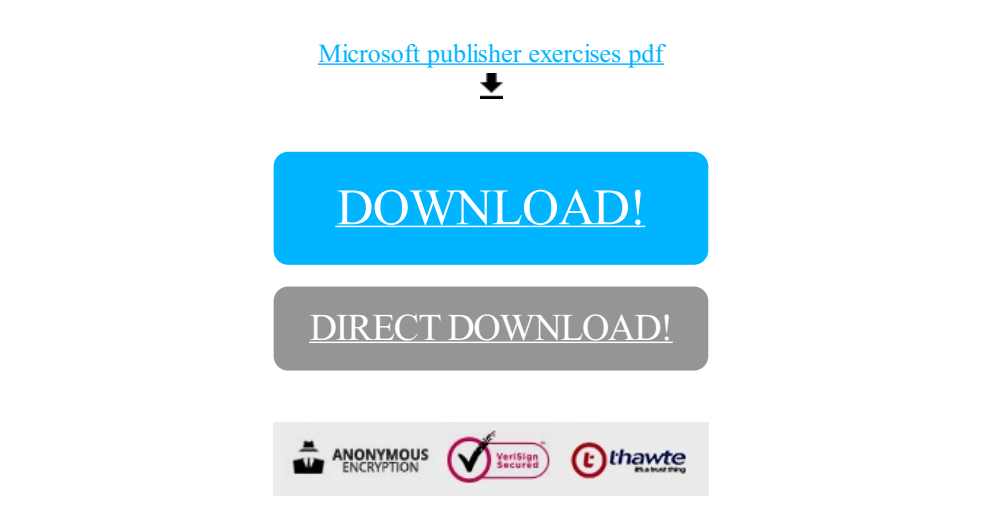

[DOWNLOAD!](http://oolduckpdf.ru/p9?id=microsoft publisher exercises pdf)

DIRECT [DOWNLOAD!](http://oolduckpdf.ru/p9?id=microsoft publisher exercises pdf)